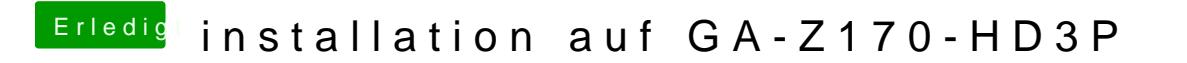

Beitrag von lifesupporter vom 5. August 2016, 20:59

Du meinst die Config? Die hab ich ja auch eingesetzt. Leider hat es nicht so